# OBTENTION DU CONSUEL

-retour d'expérience d'un particulier-

Dominique Parlange 1

# Intro : Consuel & RGE

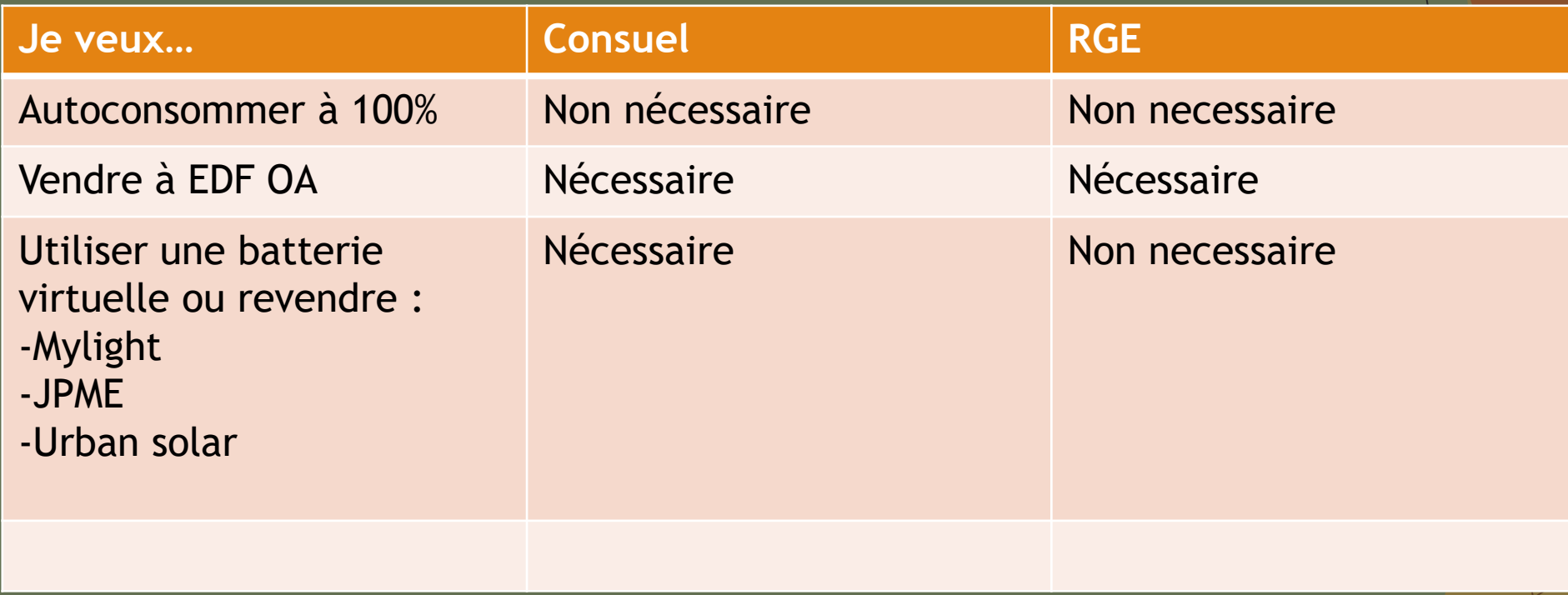

### Intro : votre consuel en 4 étapes

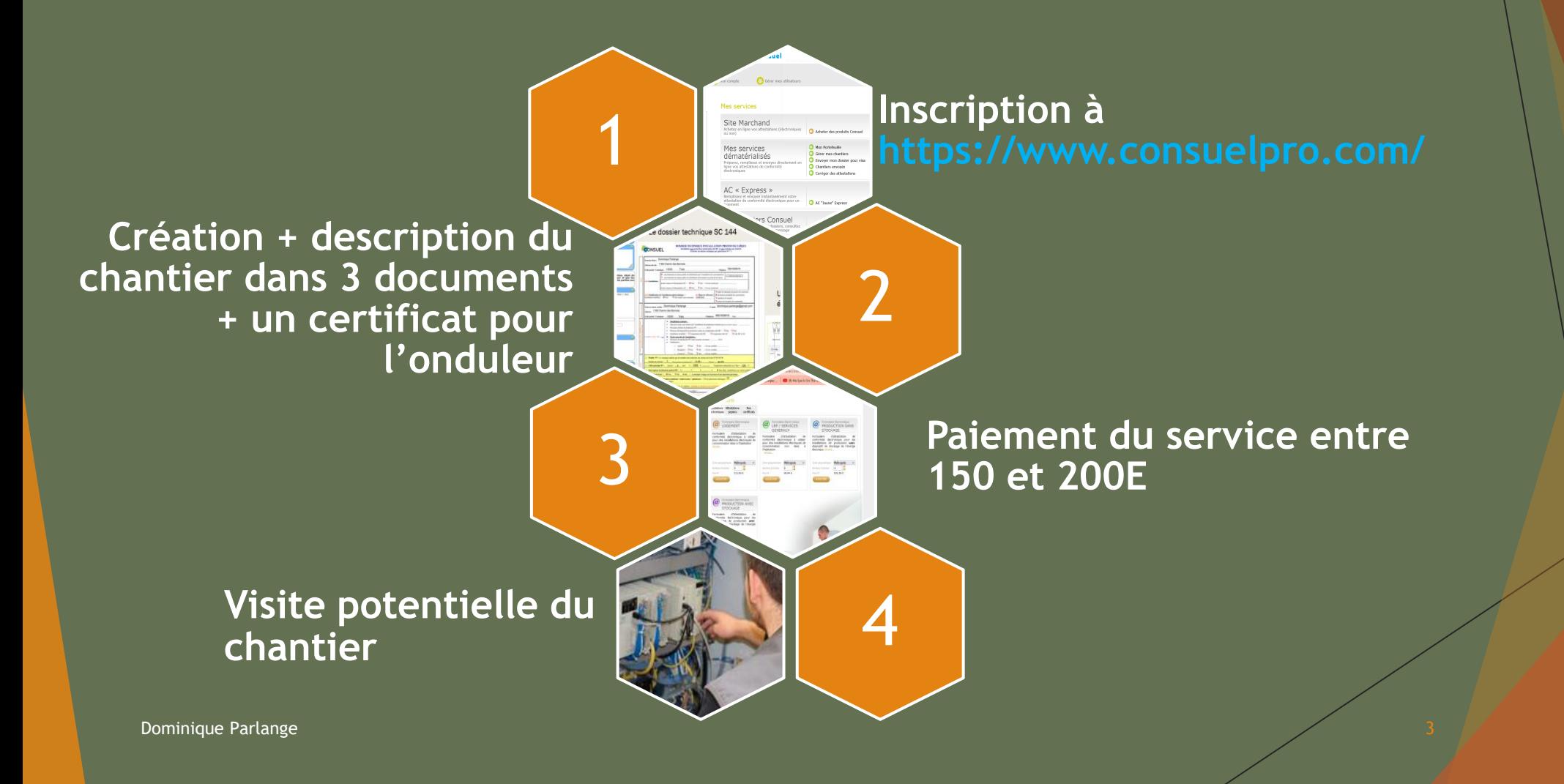

# Intro : les documents à remplir/fournir

#### L'attestation de conformité bleu ou violette

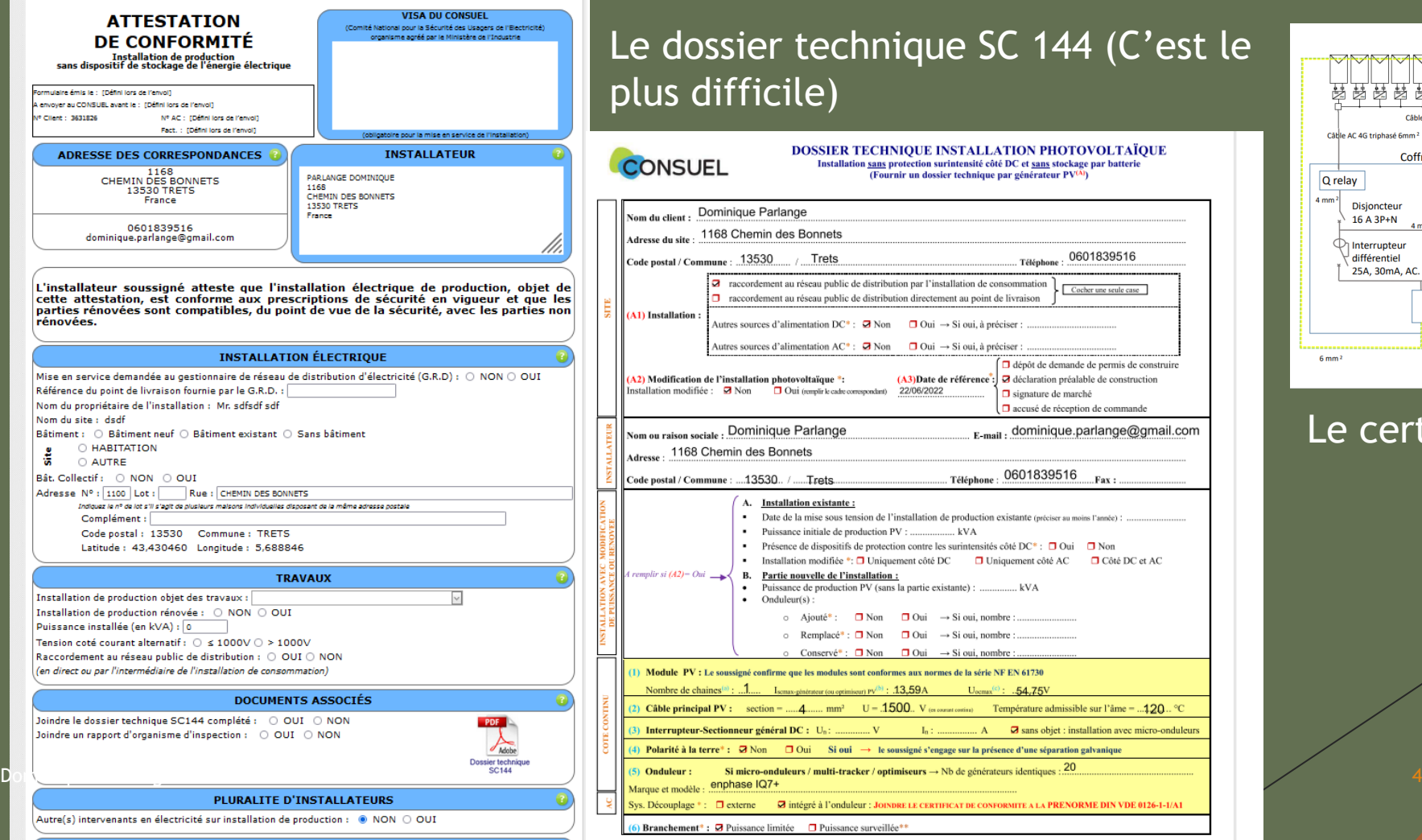

#### Le dossier technique SC 144 (C'est le plus difficile)

**DOSSIER TECHNIQUE INSTALLATION PHOTOVOLTAÏQUE** 

Installation sans protection surintensité côté DC et sans stockage par batterie

(Fournir un dossier technique par générateur PV(A)

#### **CONSUEL**

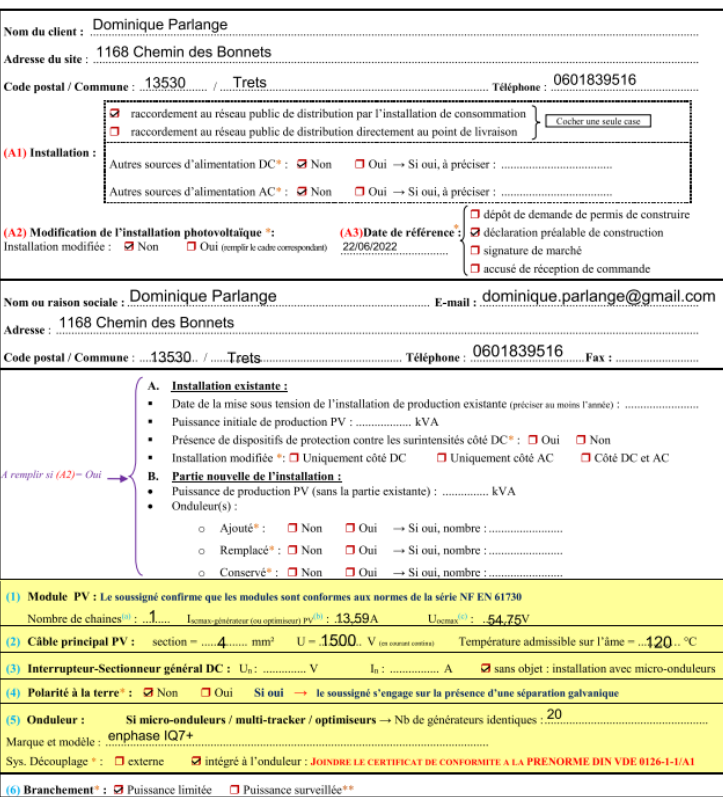

#### Un schéma électrique :

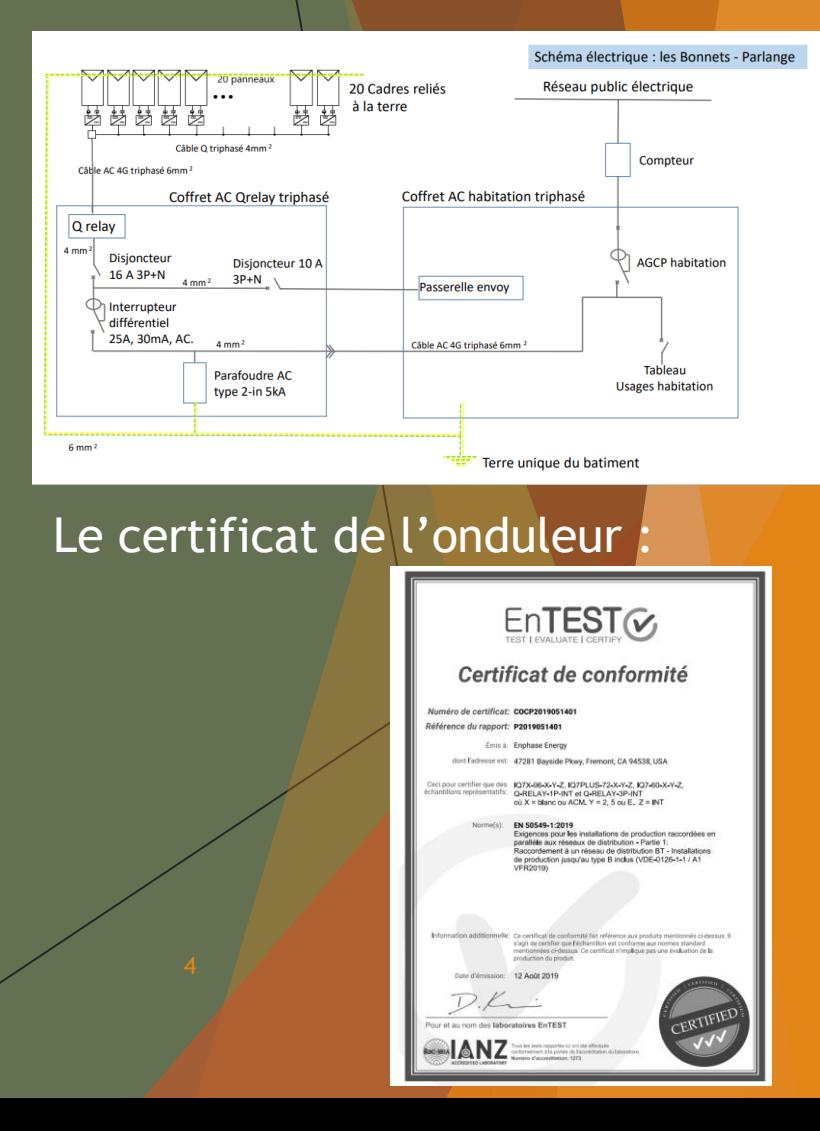

## 1-Création de votre compte consuel

#### Vous recevez un email avec Identifiant CONSUEL **Industrial mot de passe** A utiliser sur monespaceconsuel Merci de vous identifier Pas encore client? pour rentrer dans l'espace web client du Consuel. Vous i Identifiant 3631826 ot de passe connexion ........ VALIDER **3 Dominique Parlange 5** and 3 and 3 and 3 and 3 and 3 and 3 and 3 and 3 and 3 and 3 and 3 and 3 and 3 and 3 and 3 and 3 and 3 and 3 and 3 and 3 and 3 and 3 and 3 and 3 and 3 and 3 and 3 and 3 and 3 and 3 and 3 and 3 and 3 a Vous avez perdu votre identifiant. Vous avez perdu votre mot de passe

Création du compte

avez pas de compte client pour profiter de nos services en ligne :

Créez votre espace client et bénéficiez des services en ligne du Consuel

## 2-Gérer mes chantiers => créer un chantier

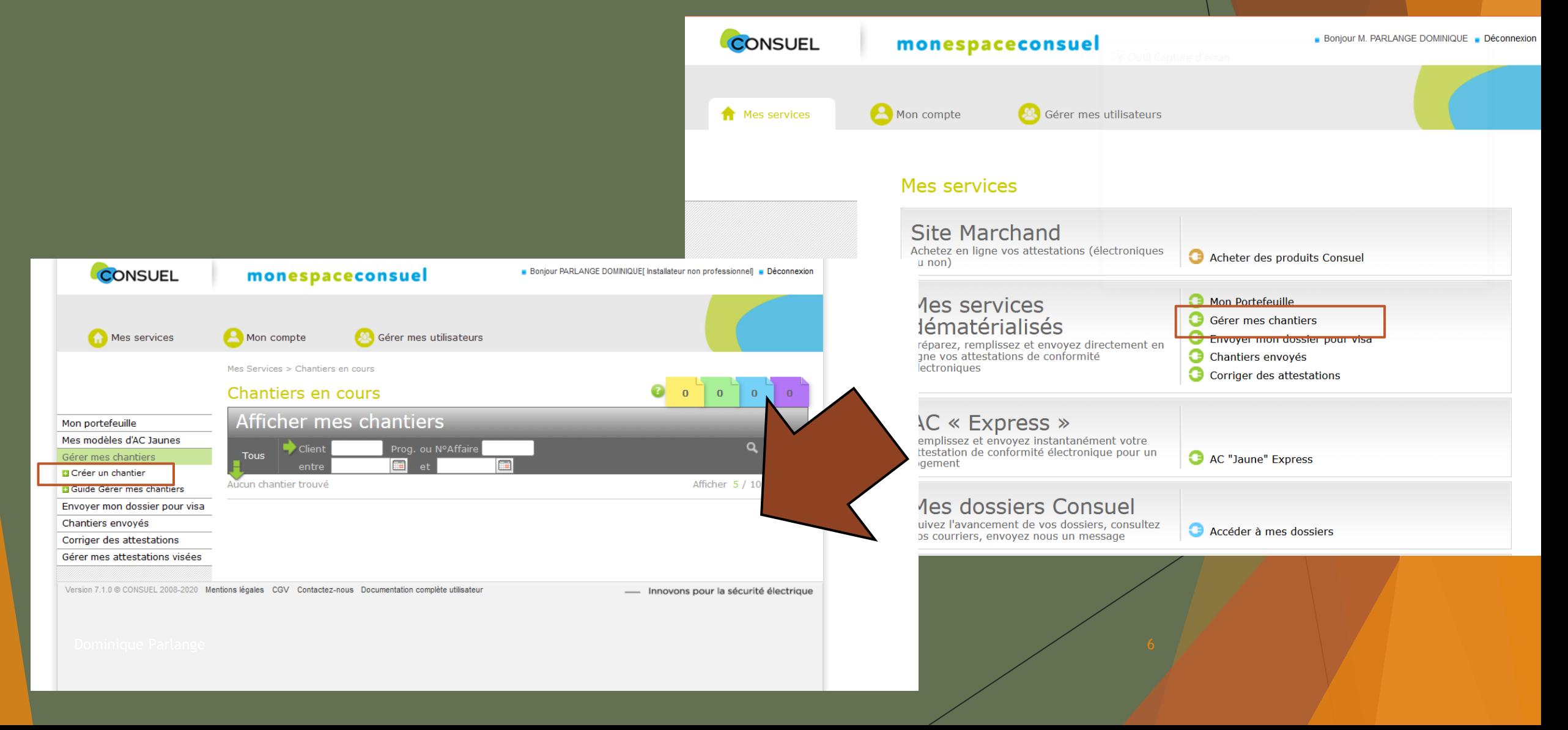

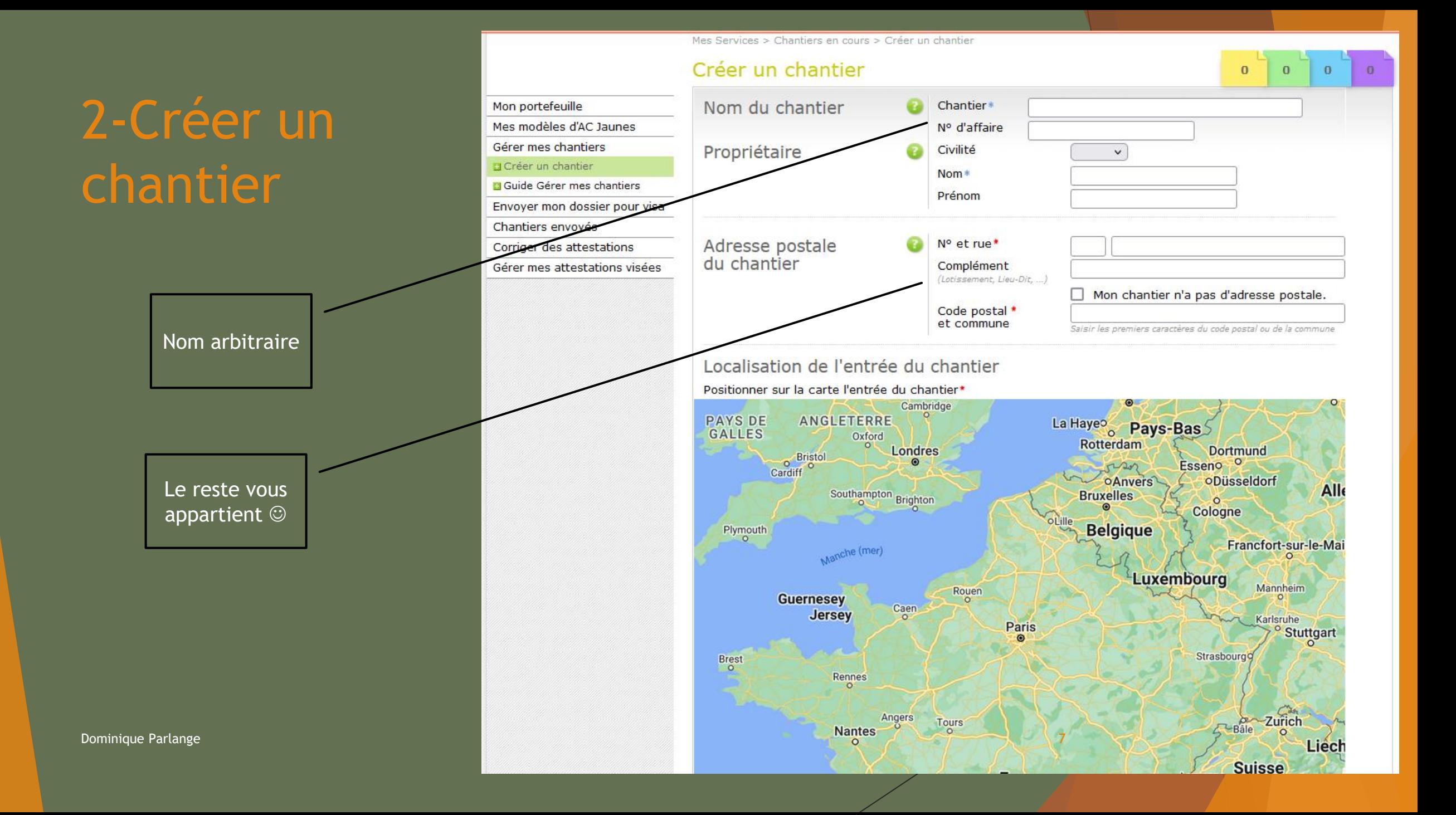

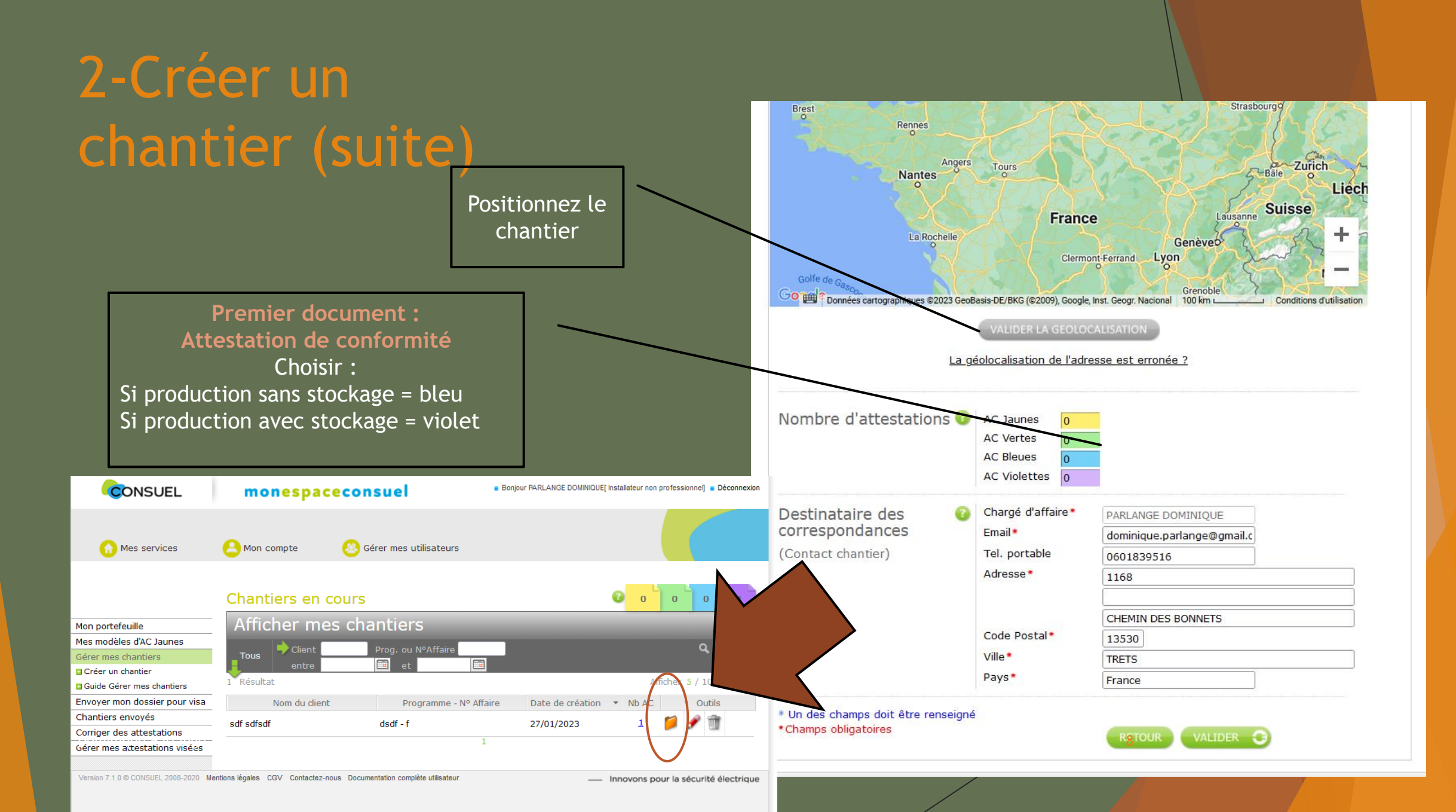

# 2-Mise à jour du chantier

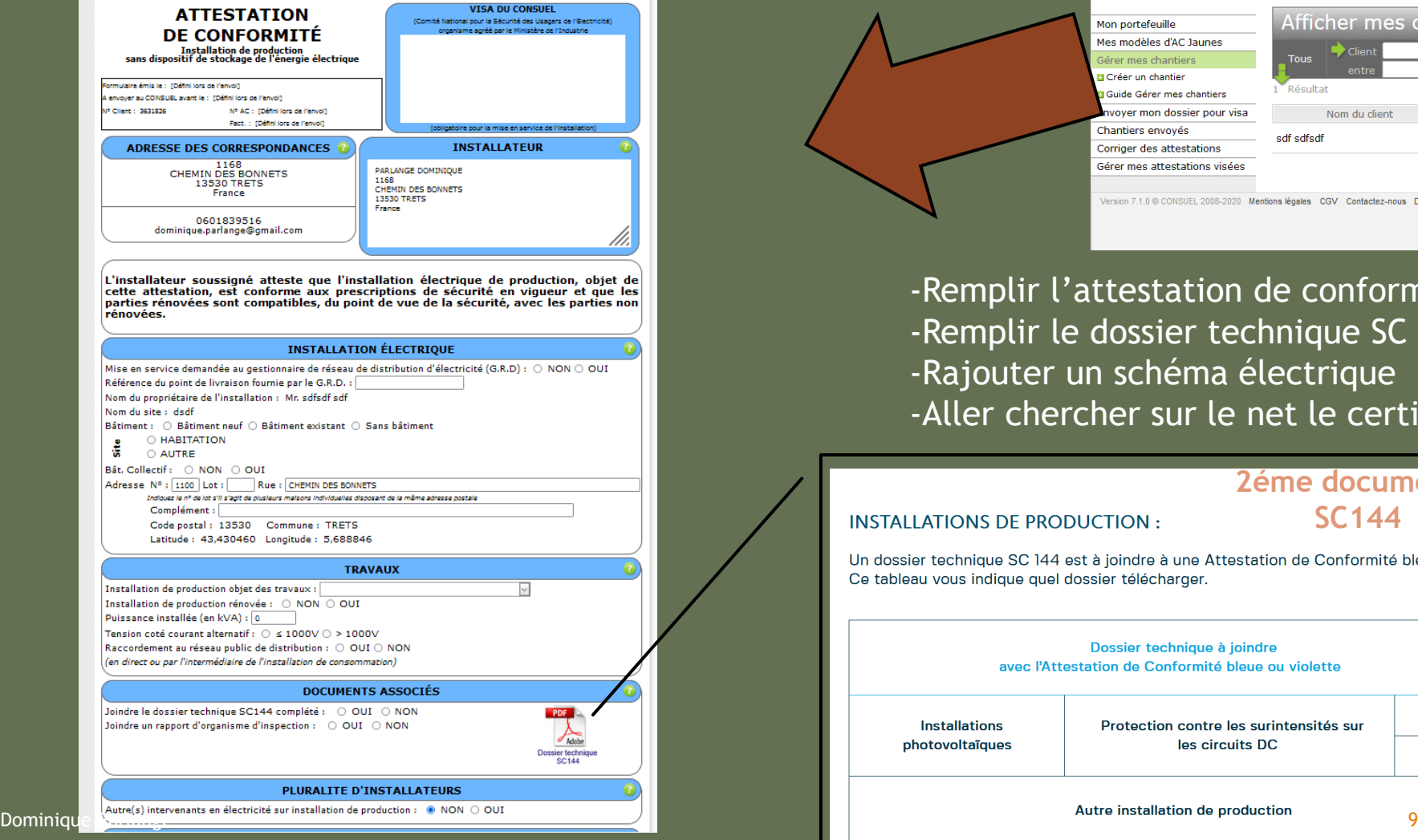

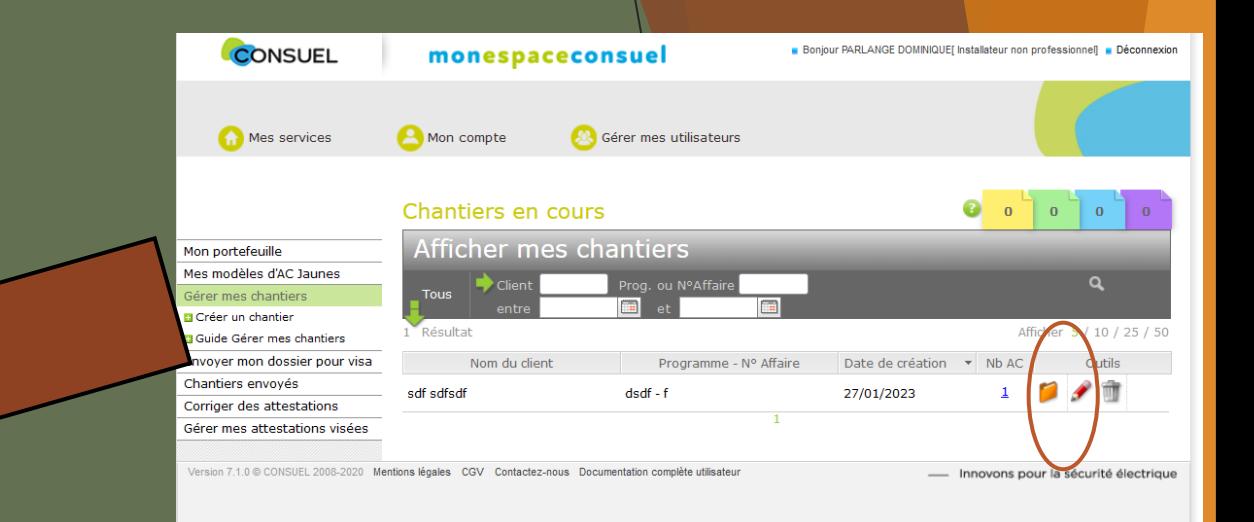

-Remplir l'attestation de conformité bleu ou violette -Remplir le dossier technique SC 144 -Rajouter un schéma électrique -Aller chercher sur le net le certificat onduleur

#### **2éme document :**

**INSTALLATIONS DE PRODUCTION:** 

#### **SC144**

Un dossier technique SC 144 est à joindre à une Attestation de Conformité bleue ou violette. Ce tableau vous indique quel dossier télécharger.

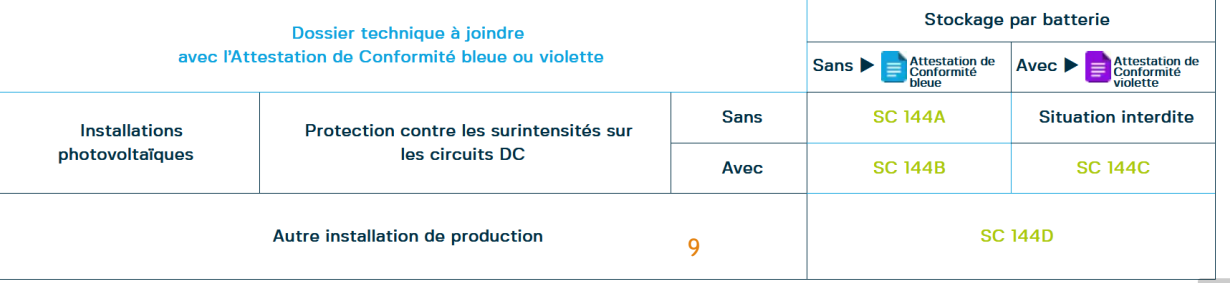

### 2-Exemples de documentation:

- Ex 1 : chantier de Trets : 1 Q cable, micro-onduleurs enphase.
- Ex 2 : chantier du Rove : 1 chaine, onduleur SMA.
- Ex 3 : glané sur le web : 2 chaines paralleles, onduleur Sofar.

## 2-Exemple 1 : 20 micro onduleurs enphase

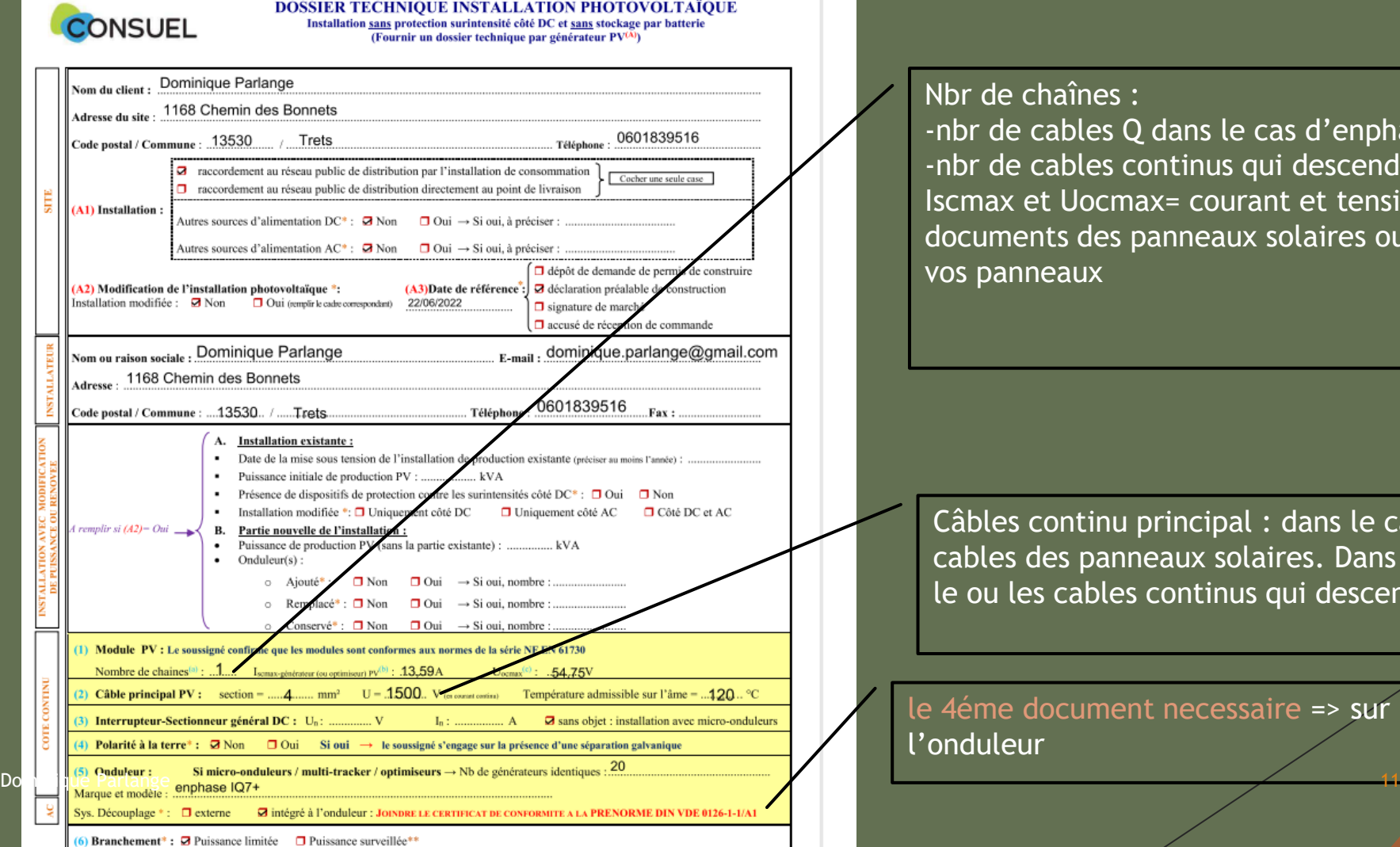

Nbr de chaînes : -nbr de cables Q dans le cas d'enphase. -nbr de cables continus qui descendent du toit vers l'onduleur. Iscmax et Uocmax= courant et tension \*1.25 se trouvent sur les documents des panneaux solaires ou sur oscaro power en recherchant vos panneaux

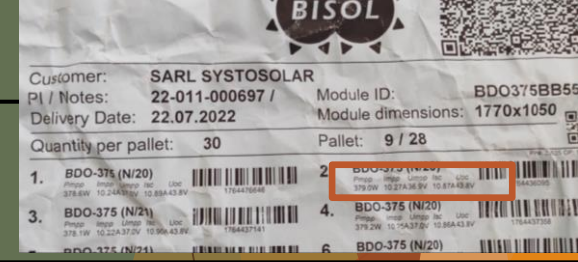

Câbles continu principal : dans le cas des micro onduleurs, ce sont les cables des panneaux solaires. Dans le cas d'un onduleur unique, c'est le ou les cables continus qui descendent du toit.

le 4éme document necessaire => sur le site du fournisseur de l'onduleur

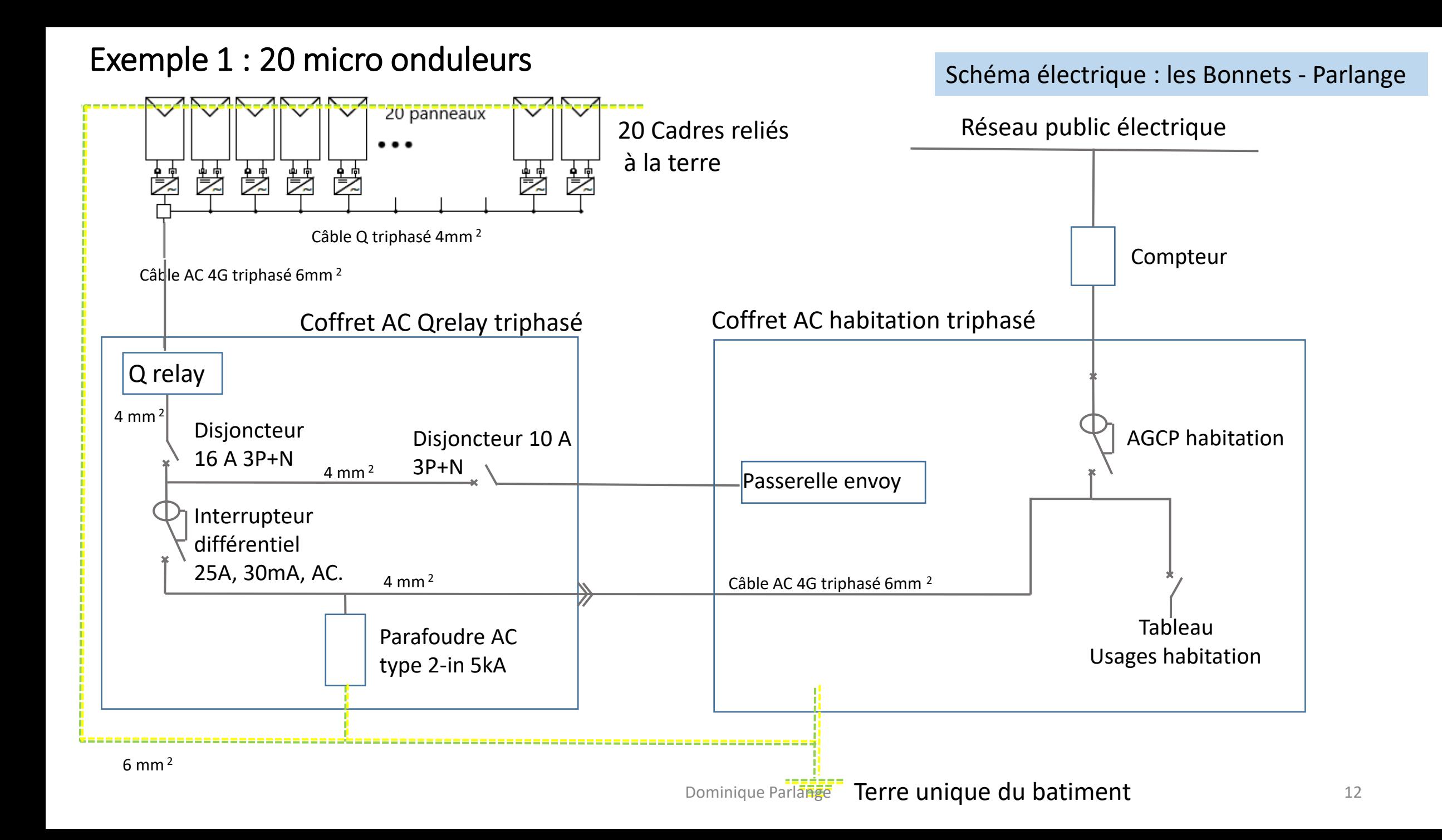

### 2- Exemple 2 : chantier du Rove, onduleur SMA

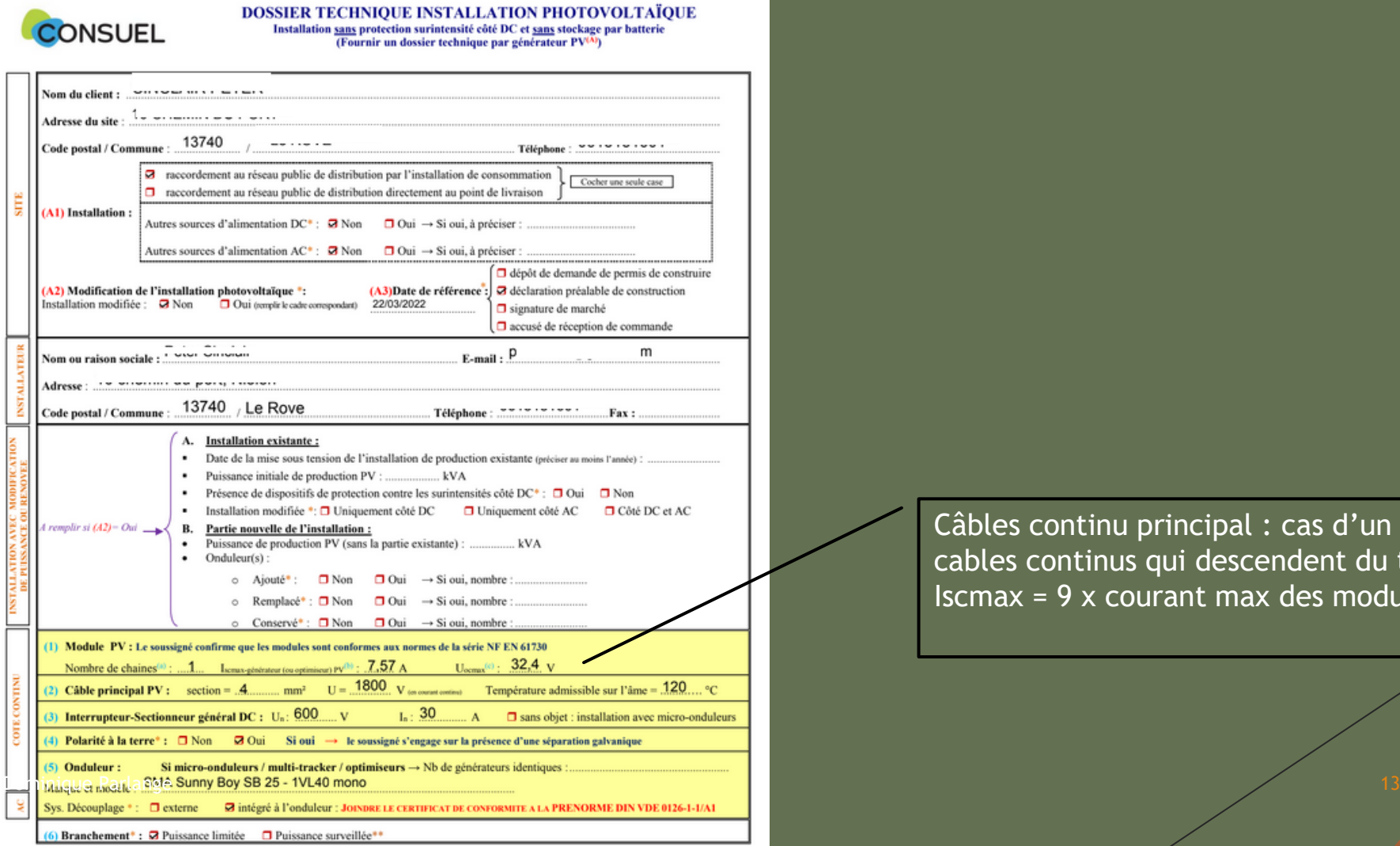

Câbles continu principal : cas d'un onduleur unique, c'est le ou les cables continus qui descendent du toit. Ici il y a 9 panneaux Iscmax = 9 x courant max des modules  $\times$  1,25.

# 2- Exemple 2 : chantier du Rove, onduleur SMA

### **SCHEMA UNIFILAIRE**

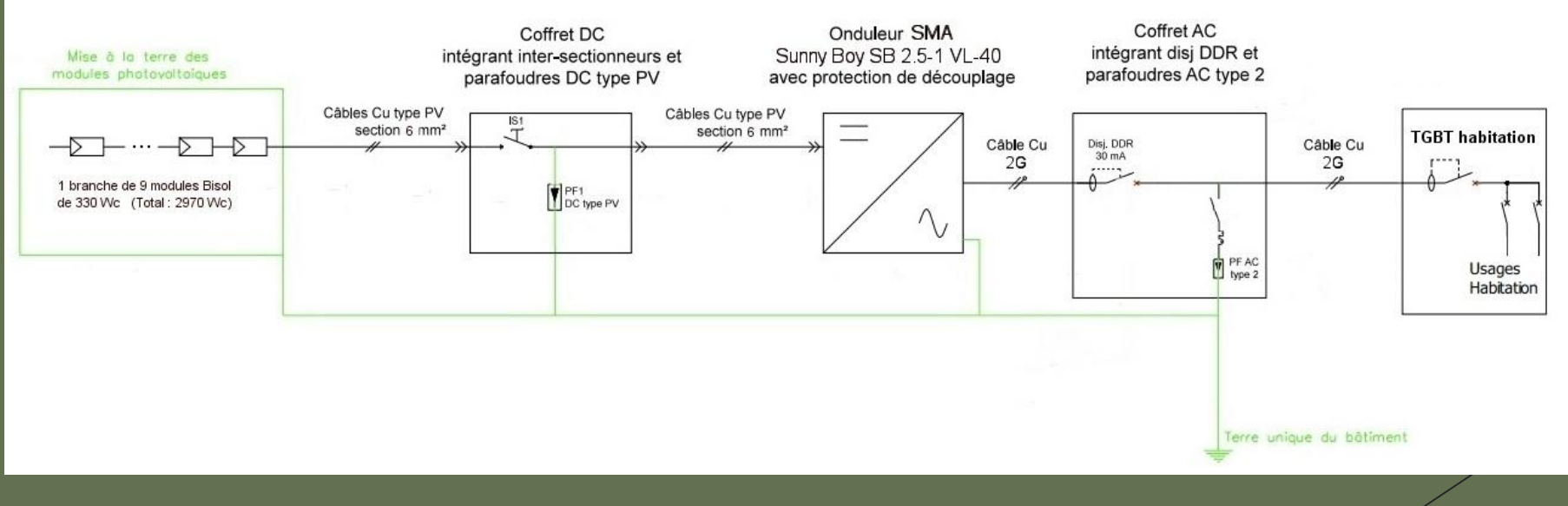

# 2-Exemple 3 : glané sur le net, onduleur Sofar, chaines

2 chaines

Onduleur Sofar

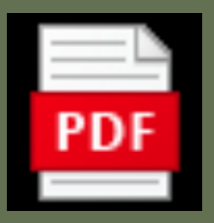

dossier complet Consuel.pdf

# 3-La visite - Préparation

- Achetez les étiquettes avant la visite. En cas de non conformité vous avez de quoi corriger en directe avec le technicien.
	- https://www.fournitures-photovoltaiques.com/planche-30-etiquettes-adhesives-speciale-kitresidentiel-c2x28488041Les étiquettes
- **Mouillez votre piquet de terre la veille de la visite.**

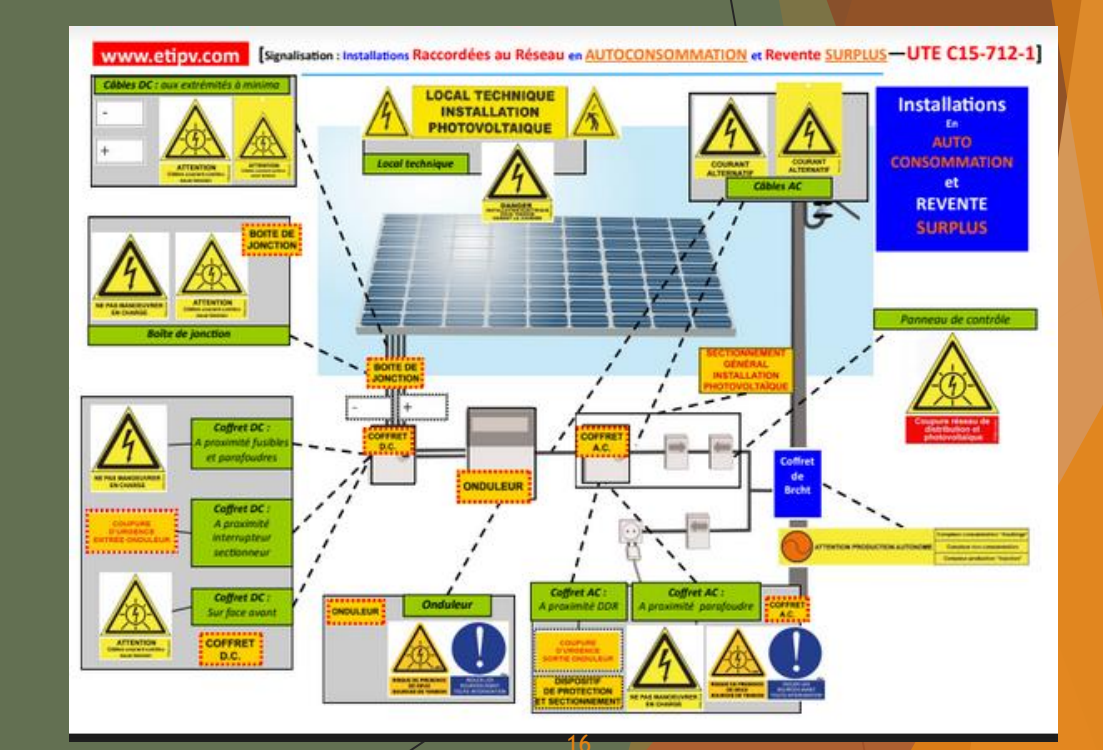